Microsoft Word 6.0

### di Francesco Petroni

La Microsoft non abbandona gli utenti DOS. Insomma, nonostante il successo di Windows e dei suoi prodotti la Microsoft. maggiore responsabile e maggiore beneficiaria di tale successo, continua a seguire, con una specifica linea di prodotti, gli utenti DOS.

**ANTEPRIMA** 

Nel farlo segue a nostro parere due finalità. La prima è quella di non perdere una fetta di mercato comunque interessante, rappresentata ad esempio da quelle aziende con un parco PC misto. Word 6 ha un fabbisogno minimo 286, 512K Ram, e 1,5 mega su Hard Disk.

La seconda è quella di preparare la strada per una futura ed inevitabile conversione a Windows degli ultimi irriducibili del DOS.

Microsoft continua quindi a sfornare prodotti per il DOS, nei quali però introduce numerose delle soluzioni tecniche, riguardanti sia funzionalità che modalità di interazione. studiate per il suo ambiente grafico.

Tra i prodotti DOS della Microsoft citiamo l'ottimo Works, il tuttofare, nel senso che si tratta di un prodotto integrato, ormai giunto alla versione 3.0. Citiamo, tra i prodotti più tecnici il Visual Basic per DOS, e infine l'ottimo Word, giunto alla versione 6.0, dopo una lunga vita, ricca, anche da un punto di vista numerico di soddisfazioni.

Del Word ricordiamo le versioni 5.5, 5.0, 4.0, 3.0, 2.0, 1.0 che potete vedere riassunte nella figura 1.

Tra la 1.0 e la 6.0 sono passati dieci anni. Una bella età per un prodotto software. Un bel po' di anni che sono serviti per arricchire il prodotto di funzioni, per allinearlo alle contemporanee necessità indotte dall'evoluzione dell'hardware (mouse, schede grafiche, stampanti laser).

#### Elenchiamo, alla rinfusa, le novità presenti  $nella 60$

- Sfruttamento dei font software True Type, gli stessi di Windows. Questa novità rende i file del 6.0 incompatibili con quelli delle versioni precedenti, per cui sono previste varie modalità di salvataggio dei file,

- a questa possibilità è collegata quella di poter scegliere facilmente caratteri simbolici, alternativi agli ASCII,

- funzioni per la creazione automatica di elenchi puntati e numerati,

- miglioramento della gestione delle tabelle. Esiste una specifica voce nel menu principale, proprio come in Winword,

- funzioni di Zoom nella Anteprima di stampa (fig. 3),

- Drag and Drop. Con tale funzione, adatta soprattutto ai più esperti nell'uso del mouse, viene enormemente velocizzato il lavoro di editing sul documento,

- possibilità del controllo ortografico multilingue,

- adozione di un gran numero di Finestre di Dialogo alla Windows che facilitano l'esecuzione dei comandi più complessi (in figura 4 vediamo quella dedicata al Mail Merge).

- collegamento dinamico con tabelle rea-

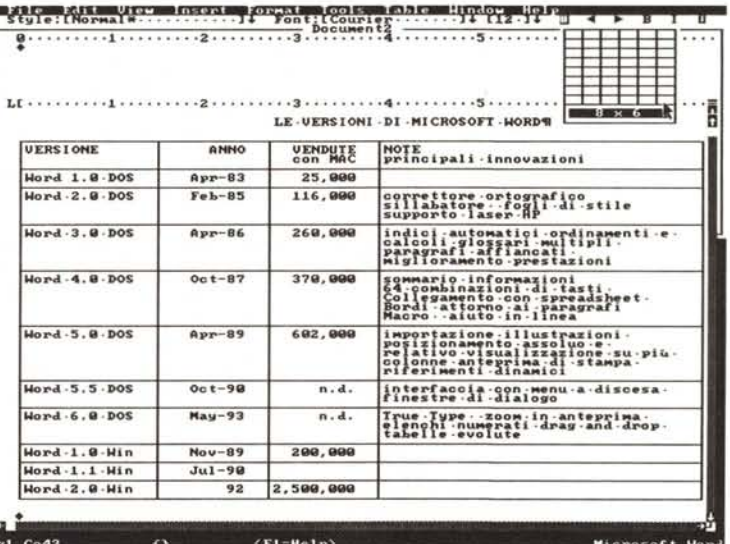

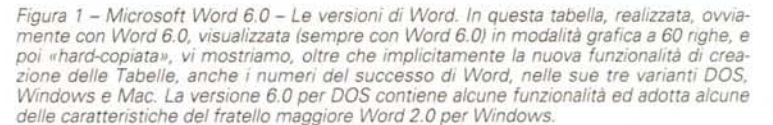

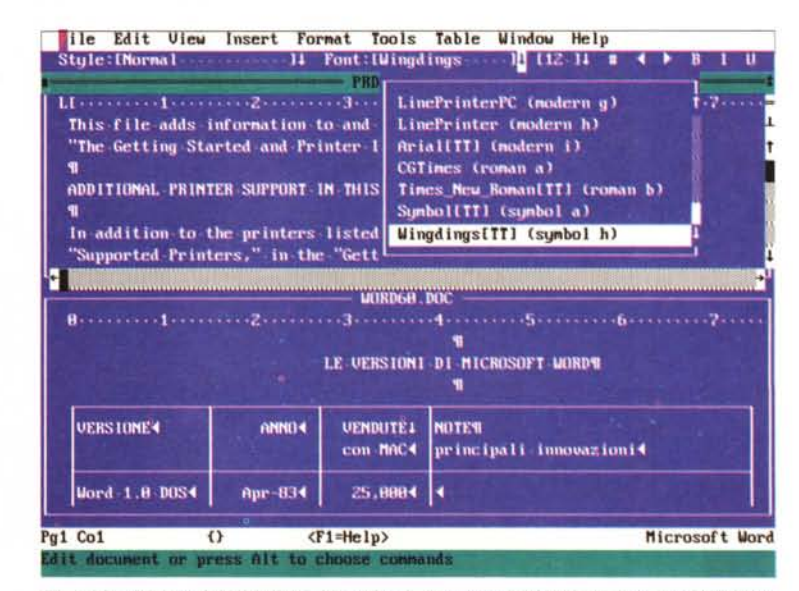

Figura 2 - Microsoft Word 6.0 - L'ambiente. L'ambiente di Word 6.0 tende a Word per Windows. È caratterizzato dal Menu, dal Nastro di formattazione e dal Righello. Questi due ultimi contengono dei Bottoni (trattandosi di un ambiente a carattere, si tratta di caratteri) dal quale si attivano facilmente un bel po' di comandi e si tirano giù le Liste con le varie scelte, dei font, degli stili, ecc.

lizzate con fogli elettronici. Anche in questo caso viene ripresa una feature di Windows, il ODE.

- Nella versione inglese c'è il correttore grammaticale Grammatik, funzionalità per la creazione delle Buste, potenziamento delle funzionalità di strutturazione dei documenti complessi, con adozione di una specifica Barra della Struttura, due Help specializzati, per chi proviene da Word 5

(che come molti sanno aveva il menu in basso, secondo le vecchie regole Microsoft) e per chi proviene da Word Perfect, miglioramento e allargamento delle possibilità di conversione di file di altri formati WP.

Daremo nella prova che pensiamo di eseguire sulla versione italiana del prodotto, maggiori dettagli su queste novità. me

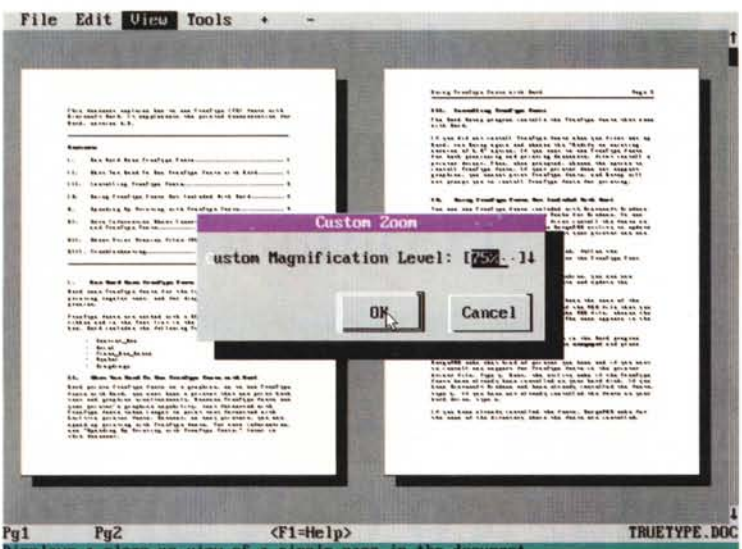

*Figura* 3 - *Microsoft Word 6.0 - Anteprima di Stampa. La tecnologia True Tvpe, owero lo sfruttamento del sistema di tracciamento dei font software in stampa e a video preso da quello adottato in Windows* 3. 7, *trova in Word 6.0 una naturale utilizzazione nell'ante* $p$ rima di stampa, che è ora «zoomabile» anche con fattori di scala imposti dall'utilizzato*re, per un m(glior controllo del risultato estetico.*

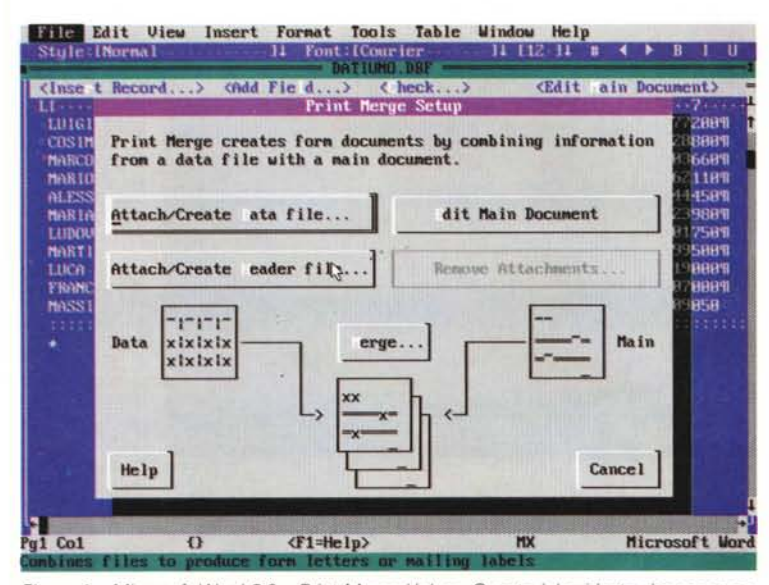

*Figura* 4 - *Microsoft Word 6.0 - Print Merge Helper. Questa* è *la videata che accompagna le operazioni di creazione di una Lettera Campione e che mostra graficamente i passi dell'operazione. I miglioramenti di Word sono sia di tipo operativo, nel senso che si fanno più facilmente cose che si facevano anche prima, che di tipo funzionale, nel senso che sono stati inseriti dei comandi che prima non c'erano, in genere derivati dalla versione 2.0 di Word per Windows.*

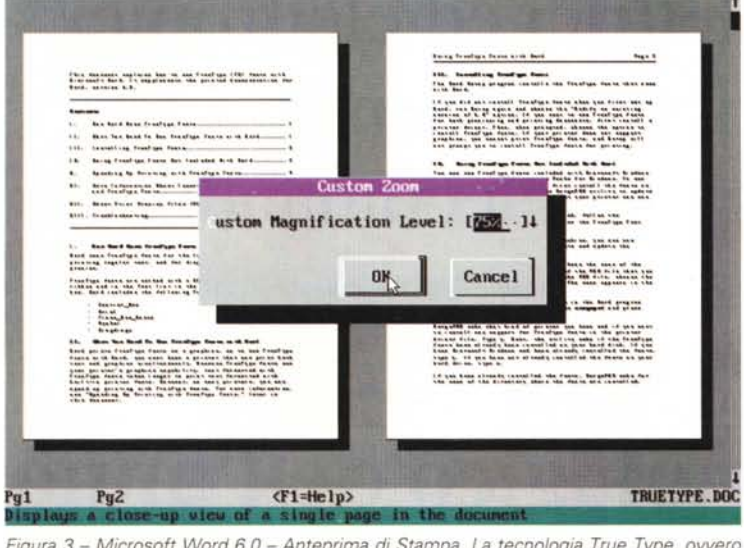

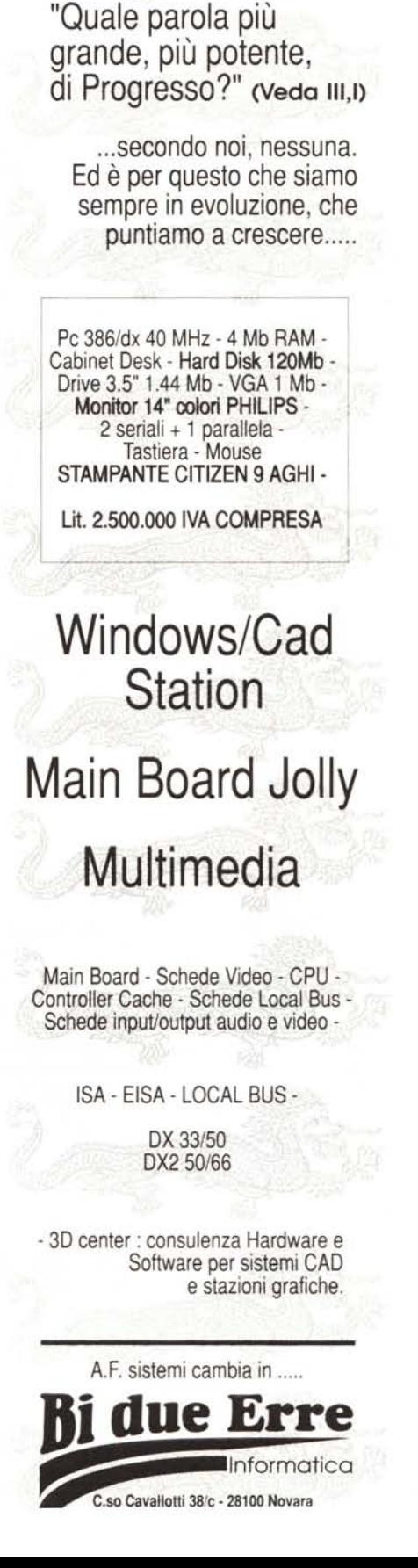

**lidue Erre**

**participals properties** 

*P..*il nome nuovo.

Lo colleghi a qualsiasi fonte audio, video e musicale. Puoi gestire e controllare oltre 4.000 dispositivi elettrici ed elettronici. Lo piloti a distanza con lo speciale telecomando...

# .<br>R E JEPSSEN M-PC, l'evento tecnologico dell'anno.

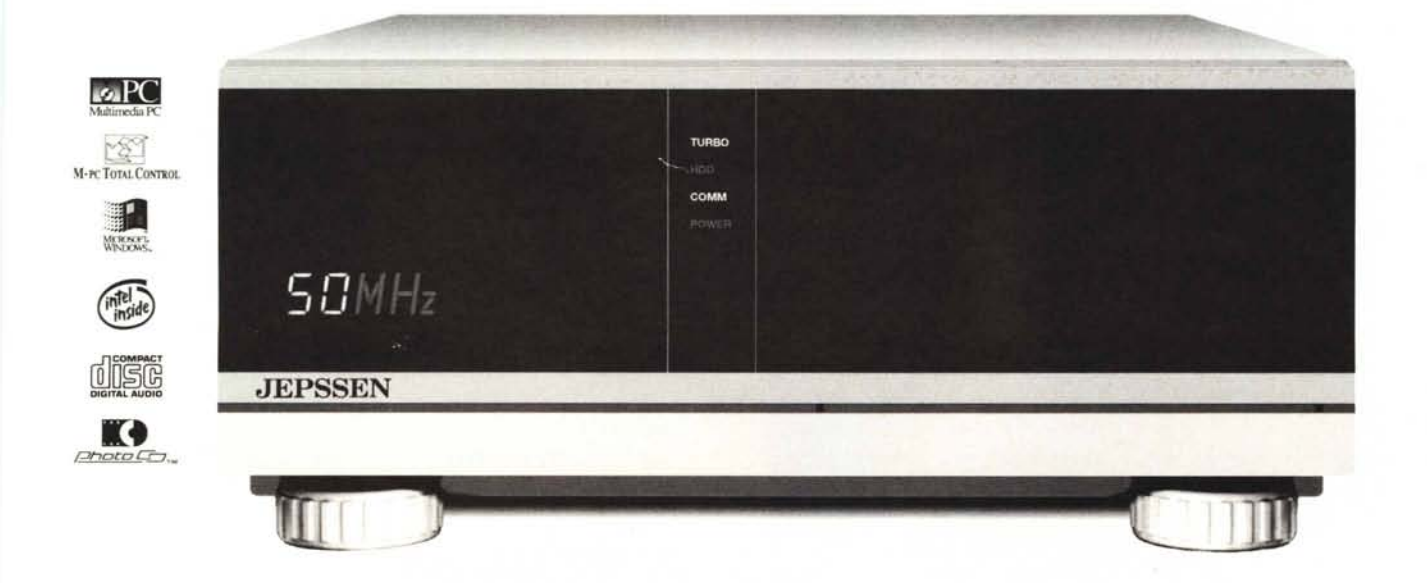

# IENTE E VERSAT

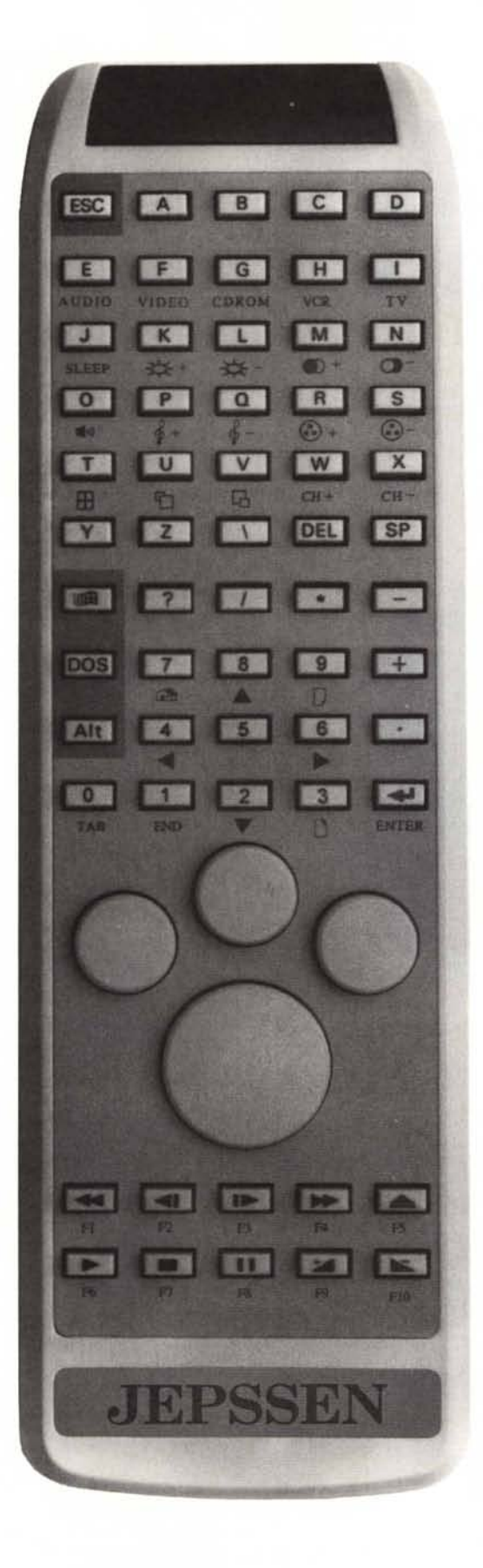

JEPSSEN M- PC è la sbalorditiva stazione multimediale capace di collegarsi a qualsiasi apparecchiatura audio, video e musicale, oggi persino in grado di gestire e controllare, grazie alla scheda M·PC TOTAL CONTROL<sup>\*</sup>, tutte le apparecchiature elettriche ed elettroniche - oltre 4,000 contemporaneamente - presenti in ambiti domestici, professionali ed industriali, sfruttando per il collegamento la rete elettrica preesistente, come, ad esempio, impianti d'iIIu· minazione, riscaldamento, antifurto, elettrodomestici, hi-fi, ecc. JEPSSEN M-PC funziona, naturalmente, anche come un normalissimo computer; è solo molto più potente del solito e presenta le seguenti principali caratteristiche:

- CONFIGURAZIONI: 386,486 E PENTIUM;

• MODELLI: M·PC DESK, M·PC TOWER, M-PC DESK LOCAL BUS, M·PC TOWER LOCAL BUS;

• INTERFACCE AUDIO-VIDEO-MIDI per il collegamento con impianti hi-fi, registratori audio, microfoni, casse acustiche, videoregistratori, telecamere, mixer video, videodischi, TV color e qualsiasi apparecchiatura musicale dotata di interfaccia MlDI;

• INTERFACCIA "M-PC TOTAL CONTROL" PER LA GE STIONE ED IL CONTROLLO DI TUTTE LE APPAREC· CHIATURE ELETTRICHE ED ELETTRONICHE;

- SINTONIZZATORE TV PAL con 83 stazioni televisive memorizzabili in ambiente Windows;

- MIXER MULTISORGENTE ANALOGICO-DIGITALE con 6 piste stereo ed effetti eco;

- AMPLIFICATORE STEREO;

• SINTETIZZATORE STEREO YAMAHA a 20 voci;

·2 CASSE ACUSTICHE HI·FI D1GITAL;

• SCHEDA GRAFICA SVGA capace di visualizzare oltre 16 milioni di colori;

• LETTORE CD ROM MULTIMEDIALE;

- MONITOR A COLORI da 14", 15" o 20" con risoluzione 1280x1024;

• TASTIERA ITALIANA A 102 TASTI;

- ORI VE 3.5 1.44 MB;

• HARD D1SK DA 40 MB FINO A 540 MB;

- TELECOMANDO per la gestione a distanza del computer - fino a mI. 10- con 5 tasti per il controllo di apparecchiature esterne come TV color, videoregistratori, impianti hi-fi, ecc., completo di tastiera alfabetica, pad numerico, frecce cursore, mouse track e tasti funzione;

• SOFTWARE MULTIMEDIALE - DECINE DI TITOLI SU CD - per gli usi più svariati: dalla grafica avanzata al desk publishing, dall'enciclopedia multimediale a numerosi programmi per il divertimento; • SOFTWARE GESTIONALE - DECINE DI PROGRAMMI SU FLOPPY DlSK - per la completa gestione delle tue attività.

Se vuoi saperne di più contatta il Rivenditore JEPSSEN della tua zona, oppure compila ed invia per posta o per fax il coupon allegato.

·Sc possiedi già un M-PC <sup>e</sup> desideri predisporloalle funzioni dcscriuc. richiedi inuovi moouli M·PC TOTAL CONTROL al tuo Concessionario JEPSSEN. oppure contatta la JEPSSEN ITALIAper ulteriori informazioni.

Marchi registrati (in riferimento a Microsoft ed agli altri marchi presenti nelle pagine).

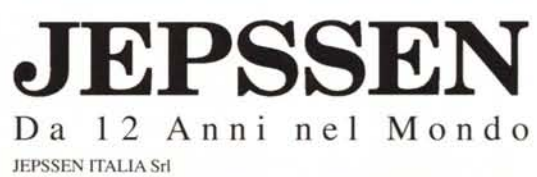

Direzione Commerciale: Via Dott. Palazzolo, 34 - 94011 AGIRA (Enna) Servizio Clienti: tel. 0935/960300-960299 - fax 0935/692560

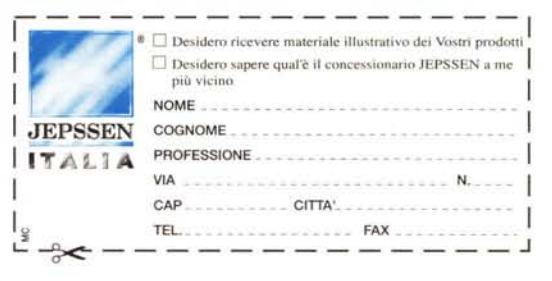

# **MULTIMEDIALE OGGI ESISTENTE**

# **COME DIRIGERE UN'ORCHESTRA DI 400.000 ELEMENTI?**

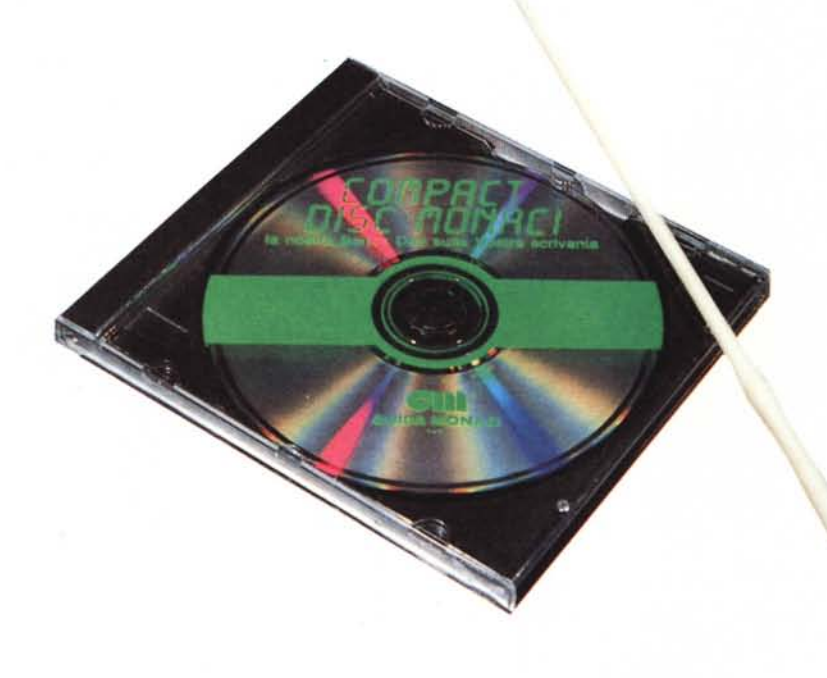

Avete bisogno solo di un Personal Computer ed un lettore CD ROM per scoprire le fantastiche possibilità del *COMPACT* DISC MONACI, la banca dati della Guida Monaci su disco a lettura ottica.

Pensate. 200.000 Aziende ed Enti del settore privato e pubblico, 210.000 persone con cariche e qualifiche. Un mondo di informazioni costantemente aggiornate. E tutto in un piccolo disco di 12 centimetri!

 $\mathbf{M}$ a il bello è che non c'è nessun limite a quello che può fare il *COMPACT* DISC MONACI.

Con 24 parametri di ricerca fra loro combinabili, potete segmentare la clientela per aree geografiche e per settore produttivo, per classi di fatturato e dipendenti, stampare indirizzi per azioni di Direct Marketing, individuare nuovi mercati oppure ... scegliete Voi cosa.

### **COMPACf DISC MONACI. Musica Nuova in Ufficio.**

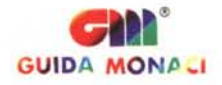

ROMA 00189 Via Vitorchiano 107-109 Tel. 06-3331333 Telefax 06-3335555 - MILANO 20145 Via V. Monti 86 Tel. 02-33610567 Telefax 02-33103204